# Programme de Formation

# EXCEL Opérationnel

# **Organisation**

**Durée :** 14 heures

**Mode d'organisation :** Mixte

# **Contenu pédagogique**

### *Public visé*

• Utilisateur souhaitant devenir autonome sur Excel

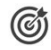

#### *Objectifs pédagogiques*

- Savoir construire des tableaux en soignant leur mise en forme d'une façon immédiate
- Comprendre comment analyser vos résultats à l'aide de différents calculs
- Gagner du temps en modifiant simultanément plusieurs tableaux
- Savoir trier et filtrer des données dans une table
- Pouvoir présenter vos données sous forme de graphiques simples

### *Description*

- Insérer des formules de calcul
	- Insérer les fonctions statistiques (somme cumulée, max, min, Nb, moyenne...)
	- Visualiser les formules dans une feuille de calcul
	- Calculer des pourcentages dans une facture
	- Nommer une zone pour faciliter la lecture d'une formule
	- Utiliser l'adressage relatif, absolu et mixte
- Soigner la mise en forme de vos tableaux
	- Renvoyer à la ligne automatiquement dans une cellule
	- Utiliser les formats personnalisés
	- Masquer l'affichage des zéros dans un tableau
	- Figer des colonnes ou des lignes à l'écran pour faciliter la lecture de grands tableaux
	- Afficher plusieurs feuilles et/ou classeurs en côte à côte
- Améliorer la présentation d'un tableau dans une page
	- Savoir répéter automatiquement les titres d'un tableau lors d'une impression
	- Définir des zones d'impression
	- Mettre à l'échelle un tableau
	- Affichage des sauts de page
- Gagner du temps en travaillant sur plusieurs feuilles de calcul
	- Recopier une feuille pour dupliquer un tableau
	- Modifier simultanément plusieurs tableaux situ s sur plusieurs feuilles de calcul (notion de groupe de travail)
- Saisir et trier les données d'une base
	- Réaliser des tris multicritères (64 ordres de tri)
	- Créer un format personnalisé pour trier des cellules alphanumériques
	- Trier selon un ordre personnalisé (possibilité de trier selon la couleur de la police, cellule)
- Utiliser les filtres pour extraire des données
	- Extraire des données en appliquant un filtre automatique
	- Utiliser les filtres personnalisés pour consulter les données selon deux critères maximum
	- Filtrer suivant le champ qui est déclaré (numérique, texte, date)

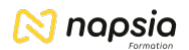

- Possibilité sur une même rubrique de faire des choix multiples
- Filtrer grâce une couleur de police ou de cellule
- Créer des graphiques adaptés aux données
	- Suggestion des meilleurs graphiques par rapport à la structure des tableaux
	- Comparer des résultats en créant un histogramme
	- Visualiser une répartition avec un graphique en secteur (camembert)
	- Améliorer la mise en forme d'un graphique
	- Modifier les couleurs
	- Insérer une image dans le graphique
	- Améliorer la lisibilité des données d'un graphique
	- Insérer des titres
	- Afficher les données chiffrées dans un graphique
	- Expliciter les résultats grâce à des zones de texte

#### **Prérequis**

• Il est conseillé d'avoir suivi la formation « Excel Initiation » ou d'avoir les connaissances équivalentes

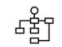

這

#### *Modalités pédagogiques*

- Exercices concrets
- Cas pratiques
- Quiz d'évaluation des connaissances

#### *Moyens et supports pédagogiques*

- Documents supports de formation Excel, avec des énoncés théoriques.
- Cas concret, ainsi les participants exploreront toutes les fonctionnalités étudiées lors de la formation. Ils apprendront à y insérer différents calculs (somme, moyenne...) puis à représenter sous forme de graphique les données qu'il contient. Ils seront finalement amenés à modifier simultanément plusieurs tableaux situés sur différentes feuilles de calculs.
- Partage d'astuces facilitant le travail dans Excel.

#### *Modalités d'évaluation et de suivi*

- Positionnement en amont de la formation :
	- Un quiz de consolidation des pré-requis sera administré en amont de la formation
- Suivi « pendant » :
	- Feuilles de présence
	- Exercices pratiques
- Évaluation « fin de formation »
	- Évaluation des acquis en fin de formation
	- Formulaires d'évaluation de la formation
- Évaluation à froid :
	- Suivi post-formation : Questionnaire de satisfaction à j+60